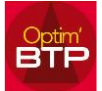

## **Écran synthèse des propriétés du devis (F3)**

Raccourci clavier pour atteindre l'écran Synthèse financière = **F12**

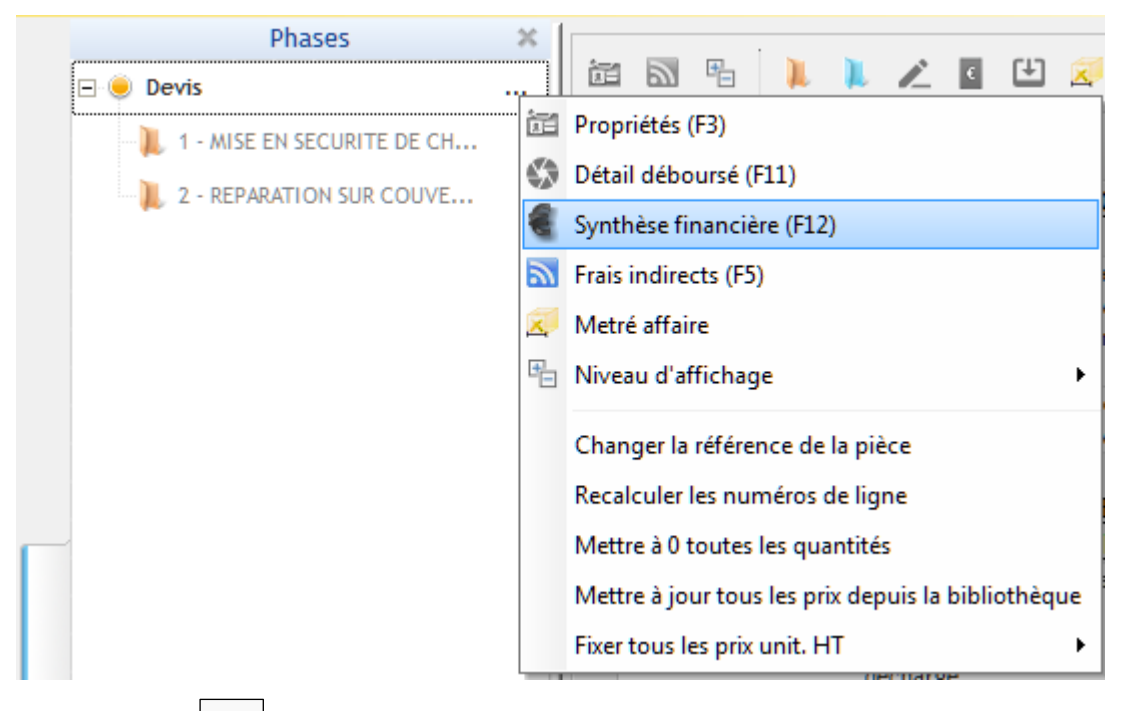

Modifier par  $\lfloor \frac{m}{2} \rfloor$  sur l'ensemble du devis, par type d'ouvrage ou par phase/sous phase et type d'article.

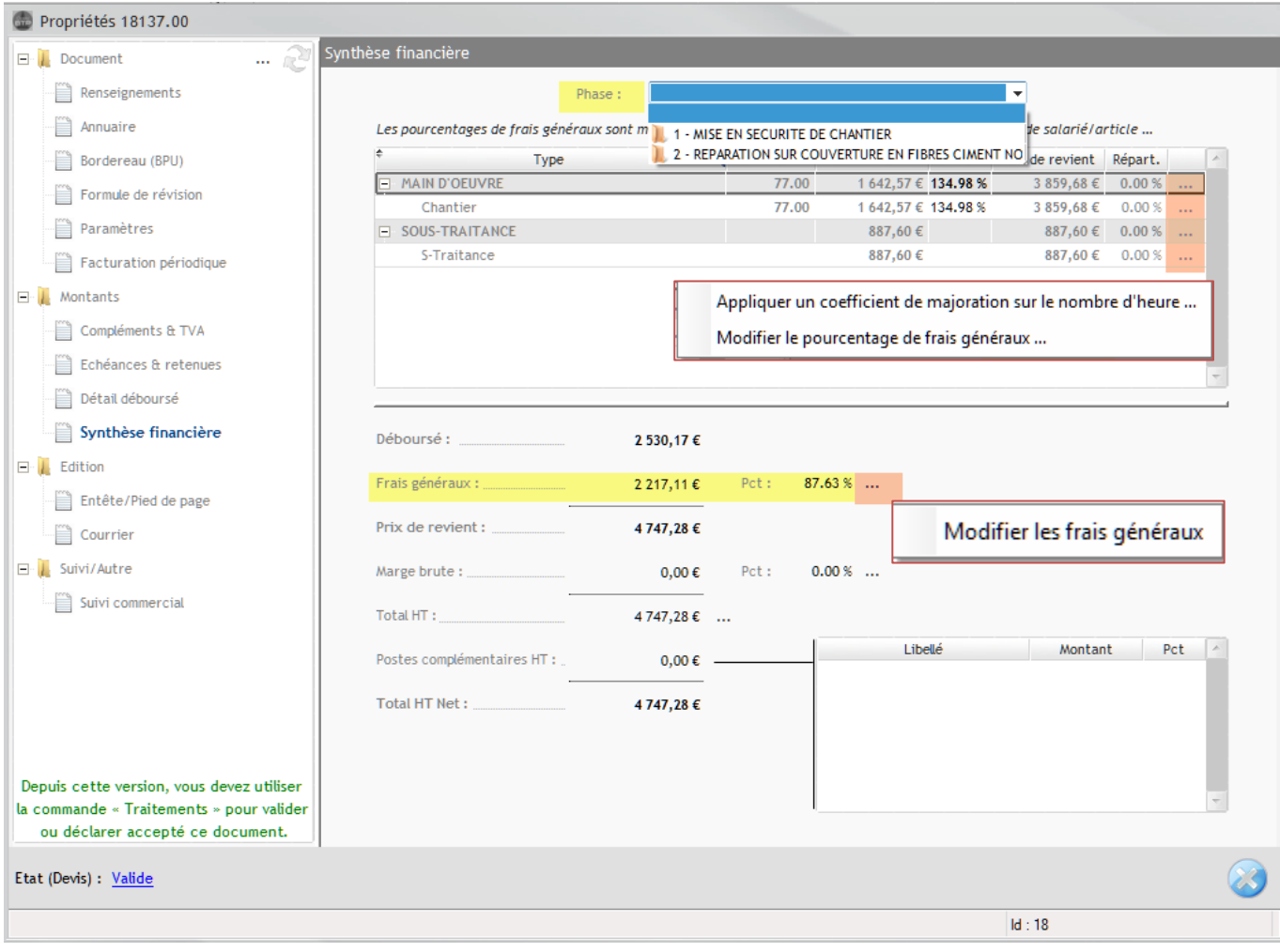